| Reg. No. | •     |
|----------|-------|
| Name : . | ••••• |

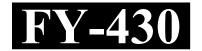

## IMPROVEMENT / SUPPLEMENTARY EXAMINATION, JANUARY - 2022

Part – III

Time: 2 Hours

**COMPUTER SCIENCE** 

Cool-off time: 20 Minutes

Maximum: 60 Scores

## General Instructions to Candidates:

- There is a 'Cool-off time' of 20 minutes in addition to the writing time.
- Use the 'Cool-off time' to get familiar with questions and to plan your answers.
- Read questions carefully before answering.
- Read the instructions carefully.
- Calculations, figures and graphs should be shown in the answer sheet itself.
- Malayalam version of the questions is also provided.
- Give equations wherever necessary.
- Electronic devices except non-programmable calculators are not allowed in the Examination Hall.

## വിദ്യാർത്ഥികൾക്കുള്ള പൊതുനിർദ്ദേശങ്ങൾ :

- നിർദ്ദിഷ്ട സമയത്തിന് പുറമെ 20 മിനിറ്റ് 'കുൾ ഓഫ് ടൈം' ഉണ്ടായിരിക്കും.
- 'കൂൾ ഓഫ് ടൈം' ചോദ്യങ്ങൾ പരിചയപ്പെടാനും ഉത്തരങ്ങൾ ആസൂത്രണം ചെയ്യാനും ഉപയോഗിക്കുക.
- ഉത്തരങ്ങൾ എഴുതുന്നതിന് മുമ്പ് ചോദ്യങ്ങൾ ശ്രദ്ധാപൂർവ്വം വായിക്കണം.
- നിർദ്ദേശങ്ങൾ മുഴുവനും ശ്രദ്ധാപൂർവ്വം വായിക്കണം.
- കണക്ക് കൂട്ടലുകൾ, ചിത്രങ്ങൾ, ഗ്രാഫുകൾ, എന്നിവ ഉത്തരപേപ്പറിൽ തന്നെ ഉണ്ടായിരിക്കണം.
- ചോദ്യങ്ങൾ മലയാളത്തിലും നല്ലിയിട്ടുണ്ട്.
- ആവശ്യമുള്ള സ്ഥലത്ത് സമവാക്യങ്ങൾ കൊടുക്കണം.
- പ്രോഗ്രാമുകൾ ചെയ്യാനാകാത്ത കാൽക്കുലേറ്ററുകൾ ഒഴികെയുള്ള ഒരു ഇലക്ട്രോണിക് ഉപകരണവും പരീക്ഷാഹാളിൽ ഉപയോഗിക്കുവാൻ പാടില്ല.

| 1.             | Questions from (a) to (e) carries 1 score each. Answer any 3 questions. $(3 \times 1 = 3)$ (a) Who is known as 'Father of Computer'?                                                              |  |  |
|----------------|----------------------------------------------------------------------------------------------------|--|--|
|                | (b) The process of correcting errors in program is called                                                                                                    |  |  |
|                | (c) The data type does not require any memory space is                                                                                                    |  |  |
|                | (d) In C++, the array index starts with                                                                                                    |  |  |
|                | (e) Name the built-in function to check whether a character is alphanumeric or not.                                                                                                    |  |  |
| 2.             | Questions from 2 to 21 carries 2 scores each. Answer any 11 questions. (11 × 2 = 22) Fill in the blanks :  (a) $(\underline{}_{10})_{10} = (11011)_{2}$ (b) $(AC)_{16} = (\underline{}_{20})_{2}$ |  |  |
| 3.             | What are CPU Registers ? Give one example.                                                                                                    |  |  |
| 4.             | What is e-waste? Name any one e-waste disposal method.                                                                                                    |  |  |
| 5.             | What is a language processor?                                                                                                    |  |  |
| 6.             | What is utility software? Give one example.                                                                                                    |  |  |
| 7.             | What is algorithm?                                                                                                    |  |  |
| 8.             | What do you mean by internal documentation?                                                                                                    |  |  |
| 9.             | Define the term 'keyword'.                                                                                                    |  |  |
| 10.            | What are the fundamental datatypes in C++?                                                                                                    |  |  |
| 11.            | Write the names of any two entry controlled loops available in C++.                                                                                                    |  |  |
| 12.            | Write the initialization statement for an array with values 89, 75, 92, 65.                                                                                                    |  |  |
| 13.            | What is the use of NULL character in strings?                                                                                                    |  |  |
| 14.            | Write any two stream functions for I/O operations in C++.                                                                                                    |  |  |
| 15.            | Write any four merits of modular programming.                                                                                                    |  |  |
| 16. <b>FY-</b> | What is the importance of main() function in C++?  430 2                                                                                                    |  |  |

| 1.  | (a) മുതൽ (e) വരെയുള്ള ചോദ്യങ്ങൾക്ക് ഒരു സ്കോർ വീതമാണ്. ഏതെങ്കിലും മുന്നെണ്ണം മാത്രം ഉത്തരമെഴുതുക. $(3 \times 1 = 3)$ |  |
|-----|----------------------------------------------------------------------------------------------------|--|
|     | (a) 'കമ്പ്യൂട്ടറിന്റെ പിതാവ്' എന്ന പേരിൽ അറിയപെടുന്നതാര് ?                                                           |  |
|     | (b) പ്രോഗ്രാമിലെ തെറ്റുകൾ തിരുത്തുന്ന പ്രക്രിയയെ എന്ന് വിളിക്കുന്നു.                                                 |  |
|     | (c) മെമ്മറി ഉപയോഗിക്കാത്ത ഡാറ്റാടൈപ്പ് ആണ്.                                                                          |  |
|     | (d) C++ൽ, അറേ ഇൻഡക്സ് ആരംഭിക്കുന്നത് ൽ ആണ്.                                                                          |  |
|     | (e) ഒരു അക്ഷരം ആൽഫന്യൂമെറിക് ആണോ എന്ന് പരിശോധിക്കാനുള്ള ബിൽറ്റ്-<br>ഇൻ ഫംഗ്ഷന് പേര് നൽകുക                            |  |
|     | 2 മുതൽ 21 വരെയുള്ള ചോദ്യങ്ങൾക്ക് 2 സ്കോർ വീതമുണ്ട്. ഏതെങ്കിലും 11                                                    |  |
| 2   | എണ്ണത്തിന് മാത്രം ഉത്തരമെഴുതുക. $(11 \times 2 = 22)$                                                                 |  |
| 2.  | വിട്ടുപോയത് പൂരിപ്പിക്കുക :<br>(a) () <sub>10</sub> = (11011) <sub>2</sub>                                           |  |
|     | (b) $(AC)_{16} = (\underline{})_2$                                                                                   |  |
| 3.  | എന്താണ് CPU രജിസ്റ്ററുകൾ ? ഒരു ഉദാഹരണം നൽകുക.                                                                        |  |
| 4.  | ഇ-വേസ്റ്റ് എന്നാൽ എന്ത് ? ഏതെങ്കിലും ഒരു ഇ-വേസ്റ്റ് നിർമാർജന രീതിയുടെ പേര്<br>നൽകുക.                                 |  |
| 5.  | ലാംഗ്വേജ് പ്രോസസർ എന്നാൽ എന്ത് ?                                                                                     |  |
| 6.  | യൂട്ടിലിറ്റി സോഫ്റ്റവെയർ എന്നാൽ എന്ത് ? ഒരു ഉദാഹരണം നൽകുക.                                                           |  |
| 7.  | എന്താണ് അൽഗോരിതം ?                                                                                                   |  |
| 8.  | ഇന്റേണൽ ഡോക്ക്യുമെന്റേഷൻ എന്നതുകൊണ്ട് നിങ്ങൾ എന്താണ് അർത്ഥമാക്കുന്നത് ?                                              |  |
| 9.  | 'കീവേഡ്' എന്ന പദം നിർവ്വചിക്കുക ?                                                                                    |  |
| 10. | C++ ലെ അടിസ്ഥാന ഡാറ്റാ ടൈപ്പുകൾ ഏതെല്ലാം ?                                                                           |  |
| 11. | C++ ൽ ലഭ്യമായ രണ്ട് എൻട്രി നിയന്ത്രിത ലൂപ്പുകളുടെ പേരുകൾ എഴുതുക.                                                     |  |
| 12. | 89, 75, 92, 65 എന്നീ മൂല്യങ്ങളുള്ള ഒരു അറേ ഇൻഷ്യലൈസേഷൻ സ്റ്റേറ്റ്മെന്റ്<br>എഴുതുക.                                   |  |
| 13. | സ്ത്രിംഗുകളിൽ NULL ക്യാരക്ടറിന്റെ ഉപയോഗം എഴുതുക ?                                                                    |  |
| 14. | C++ ൽ I/O പ്രവർത്തനങ്ങൾക്കായി ഏതെങ്കിലും രണ്ട് സ്ട്രീം ഫംഗ്ഷനുകൾ എഴുതുക.                                             |  |
| 15. | മോഡുലാർ പ്രോഗ്രാമിംഗിന്റെ ഏതെങ്കിലും നാല് ഗുണങ്ങൾ എഴുതുക.                                                            |  |
| 16. | C++ ലെ main() ഫംഗ്ഷന്റെ പ്രാധാന്യം ഏന്ത് ?                                                                           |  |
|     |                                                                                                    |  |

- 17. Distinguish between actual parameters and formal parameters.
- 18. Write any four advantages of Computer network.
- 19. Name any two services over internet.
- 20. Write any two limitations in the use of social media.
- 21. What is 'quarantine'?

## Questions from 22 to 41 carries 3 scores each. Answer any 10 questions. $(10 \times 3 = 30)$

- 22. Compare the features of any two generations of Computer.
- 23. What are universal gates in Boolean algebra? Draw its symbols.
- 24. Draw the logical circuit for the Boolean expression.

$$\overline{X} \cdot Y + X \cdot \overline{Y}$$

- 25. Compare RAM and ROM.
- 26. What is operating system? Give two examples.
- 27. Draw the flow chart for the following algorithm:
  - Step 1 : Start
  - Step 2 : Input A, B, C
  - Step 3 : S = A + B + C
  - Step 4 : Avg = S/3
  - Step 5 : Print S, Avg
  - Step 6 : Stop
- 28. Distinguish between syntax error and logical error.
- 29. Write down the rules for naming identifiers.
- 30. Briefly discuss about the different types of statements in C++.
- 31. Write the basic structure of a C++ program.
- 32. What do you mean by cascading of I/o operators in C++?
- 33. Differentiate between 'break' and 'continue' statements in C++.

FY-430 4

- 17. actual പരാമീറ്ററുകളും formal പരാമീറ്ററുകളും തമ്മിൽ വേർതിരിക്കുക.
- 18. കമ്പ്യൂട്ടർ നെറ്റ്വർക്കിന്റെ ഏതെങ്കിലും നാല് ഗുണങ്ങൾ എഴുതുക.
- 19. ഇന്റെർനെറ്റിലെ ഏതെങ്കിലും രണ്ട് സേവനങ്ങൾക്ക് പേര് നൽകുക.
- 20. സമുഹ മാധ്യമങ്ങളുടെ ഉപയോഗത്തിലെ രണ്ട് പരിമിതികൾ എഴുതുക.
- 21. 'quarantine' എന്നാൽ എന്ത്?
  - 22 മുതൽ 41 വരെയുള്ള ചോദ്യങ്ങൾക്ക് 3 സ്കോർ വീതമാണ്. ഏതെങ്കിലും 10 എണ്ണത്തിന് മാത്രം ഉത്തരമെഴുതുക.  $(10 \times 3 = 30)$
- 22. ഏതെങ്കിലും രണ്ട് കമ്പ്യൂട്ടർ തലമുറകളുടെ സവിശേഷതകൾ താരതമ്യം ചെയ്യുക.
- 23. ബൂളിയൻ ആൾജിബ്രയിലെ യൂണിവ്റേഴ്റൽ ഗേറ്റുകൾ ഏതെല്ലാം ? അവയുടെ ചിഹ്നങ്ങൾ വരക്കുക.
- 24. ബൂളിയൻ എക്സ്പ്രേഷന്റെ ലോജിക്കൽ സർക്യൂട്ട് വരക്കുക.

$$\overline{\mathbf{X}} \cdot \mathbf{Y} + \mathbf{X} \cdot \overline{\mathbf{Y}}$$

- 25. RAM, ROM ഇവ താരതമ്യം ചെയ്യുക.
- 26. ഓപ്പറേറ്റിംഗ് സിസ്റ്റം എന്താണ് ? രണ്ട് ഉദാഹരണങ്ങൾ നൽകുക.
- 27. ചുവടെ കൊടുത്തിരിക്കുന്ന അൽഗോരിതത്തിന് അനുയോജ്യമായ ഫ്ലോ ചാർട്ട് വരയ്ക്കുക :
  - Step 1 : Start
  - Step 2 : Input A, B, C
  - Step 3 : S = A + B + C
  - Step 4 : Avg = S/3
  - Step 5 : Print S, Avg
  - Step 6 : Stop
- 28. syntax error, logical error ഇവ തമ്മിൽ വേർതിരിക്കുക.
- 29. ഐഡന്റിഫയറുകൾക്ക് പേരിടുന്നതിനുള്ള നിയമങ്ങൾ എഴുതുക.
- 30. C++ ലെ വ്യത്യസ്ത തരം പ്രസ്താവനകൾ സംക്ഷിപ്ലമായി ചർച്ച ചെയ്യുക.
- 31. C++ പ്രോഗ്രാമിന്റെ അടിസ്ഥാന ഘടന എഴുതുക.
- 32. C++ ലെ I/o ഓപ്പറേറ്റർമാരെ കാസ്കേഡിംഗ് ചെയ്യുന്നതിലൂടെ നിങ്ങൾ എന്താണ് അർത്ഥമാക്കുന്നത്?
- 33. C++ ലെ 'break', 'continue' സ്റ്റേറ്റ്മെന്റുകൾ തമ്മിൽ വേർതിരിക്കുക.

- 34. Rewrite the below mentioned C++ statement using if ...... else ...... K = (a > b)? a b : b a;
- 35. Write a short note on traversal operations in array.
- 36. Write algorithm for selection sorting.
- 37. Write the use of the following pre-defined or built-in functions in C++.
  - (a) strcpy()
  - (b) pow()
  - (c) isupper()
- 38. Briefly explain about the different methods of calling user defined functions in C++.
- 39. Distinguish between Router and Gateway.
- 40. Compare any three LAN topologies.
- 41. What is an e-mail? Describe structure of an e-mail with suitable example.

Questions from 42 to 44 carries 5 scores each. Answer any 1 question.  $(1 \times 5 = 5)$ 

- 42. (a) Define the term 'bit'?
  - (b) ASCII stands for .
  - (c) Represent  $(-38)_{10}$  in 2's complement form.
- 43. (a) Write the syntax of 'for' statement used in C++.
  - (b) Consider the following if else if statement. Rewrite it with switch statement.

```
if (a==1)
    cout < "One";
else if (a==0)
    cout < "Zero";
else
    cout < "Not a binary digit";</pre>
```

- 44. Write a short note about the following:
  - (a) Bandwidth
  - (b) MAC
  - (c) Switch
  - (d) Modem
  - (e) IP

FY-430 6

\_\_\_\_

34. if ...... else ....... ഉപയോഗിച്ച് ചുവടെ സൂചിപ്പിച്ച C++ സ്റ്റേറ്റ്മെന്റ് വീണ്ടും എഴുതുക.

$$K = (a > b) ? a - b : b - a;$$

- 35. അറേയിലെ ട്രാവെർസൽ പ്രവർത്തനങ്ങളെ കുറിച്ച് ഒരു ചെറിയ കുറിപ്പ് എഴുതുക.
- 36. സെലക്ഷൻ സോർട്ടിംഗിനായി അൽഗോരിതം എഴുതുക.
- 37. താഴെ നൽകിയിരിക്കുന്ന C++ ലെ പ്രീ-ഡിഫൈൻഡ് അലെങ്കിൽ ബിൽറ്റ്-ഇൻ ഫംഗ്ഷനുകളുടെ ഉപയോഗം എഴുതുക.
  - (a) strcpy()
  - (b) pow()
  - (c) isupper()
- 38. C++ ൽ യൂസർ ഡിഫൈൻഡ് ഫംഗ്ഷനുകൾ വിളിക്കുന്നതിനുള്ള വ്യത്യസ്ത രീതികളെ കുറിച്ച് സംക്ഷിപ്പമായി വിവരിക്കുക.
- 39. റൂട്ടറും ഗേറ്റ്വേയും തമ്മിൽ വേർതിരിക്കുക.
- 40. ഏതെങ്കിലും മൂന്ന് LAN ടോപ്പോളജികൾ താരതമ്യം ചെയ്യുക.
- 41. എന്താണ് ഒരു ഇ-മെയിൽ ? അനുയോജ്യമായ ഉദാഹരണത്തോടെ ഒരു ഇ-മെയിലിന്റെ ഘടന വിവരിക്കുക.
  - 42 മുതൽ 44 വരെയുള്ള ചോദ്യങ്ങൾക്ക് 5 സ്കോർ വീതമുണ്ട് ഏതെങ്കിലും ഒരെണ്ണത്തിന് ഉത്തരമെഴുതുക.  $(1 \times 5 = 5)$
- 42. (a) 'bit' എന്ന പദം നിർവ്വചിക്കുക ?
  - (b) ASCII യുടെ പൂർണ്ണരൂപം എഴുതുക.
  - (c)  $(-38)_{10}$  എന്ന സംഖൃ 2's കോംപ്ലിമെന്റെ ഫോർമാറ്റിൽ രേഖപ്പെടുത്തുക.
- 43. (a) C++ ലെ 'for' സ്റ്റേറ്റ്മെന്റിന്റെ വാകൃഘടന എഴുതുക.
  - (b) സ്വിച്ച് സ്റ്റേറ്റ്മെന്റ് ഉപയോഗിച്ച് താഴെ കൊടുത്തിരിക്കുന്ന പ്രസ്താവന മാറ്റി എഴുതുക.

- 44. ഇനിപ്പറയുന്നവയെക്കുറിച്ച് ഒരു ചെറിയ കുറിപ്പ് എഴുതുക :
  - (a) Bandwidth
  - (b) MAC
  - (c) Switch
  - (d) Modem
  - (e) IP

FY-430 7

FY-430 8